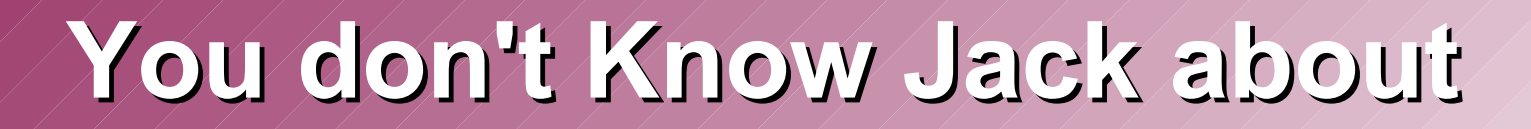

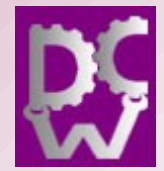

# Application Performance

Toronto Linux User Group, 12 Sept 2006

David Collier-Brown, Data Center Works

#### **Everyone thinks performance has to do with resources**

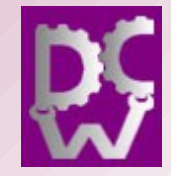

- Most programmers think if a program runs too slow, we should throw CPU at it, or memory or disk...
- But what about program that has all the CPU, memory and disk in the world, but still stubbornly refuses to deliver more than ten transactions per second?
- Should we perhaps find the bottleneck instead?

#### **But it doesn't**

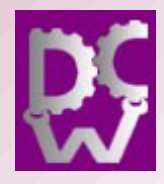

- Resources are easy to measure, but customers don't care.
- Customers care about guaranteed low response times and lots of transactions per second, all at a low price.
- We need to measure performance first, then diagnose, and only if we *have* a resource problem throw resources at it
- This is the old story of looking under the bright streetlight for the ring lost in the shadowy garden.

#### **This talk is about**

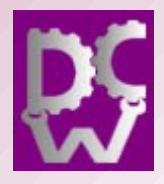

- **What performance is, and why**
- Measuring performance
- Programming for performance
- Benchmarking for performance
- Tuning for performance

#### **What is Performance?**

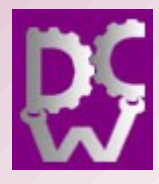

- Response to a load, in TPS or bytes/second
- Response in reasonable time.
	- Latency
	- Response time
- What's "reasonable" mean?
	- $\bullet$  1/10 second is fast
	- One second is not fast
	- Ten seconds is bad
	- Thirty is very bad

#### **Why don't we measure it?**

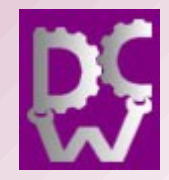

- It's hard
	- Or, optionally, brutally expensive
- Vendors could report it
	- They used to in the mainframe days
	- But they got screwed when they did
- So we make do with resources
	- And often we luck out, when there is a CPU or memory bottleneck

#### **But things have changed**

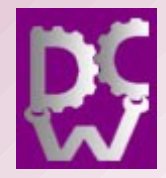

- Many applications use TCP/IP
- There are lots of packet capture tools to use
- There are also free benchmark tools (JMeter)

#### **The Laws of Performance**

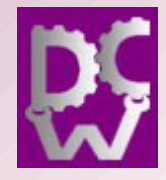

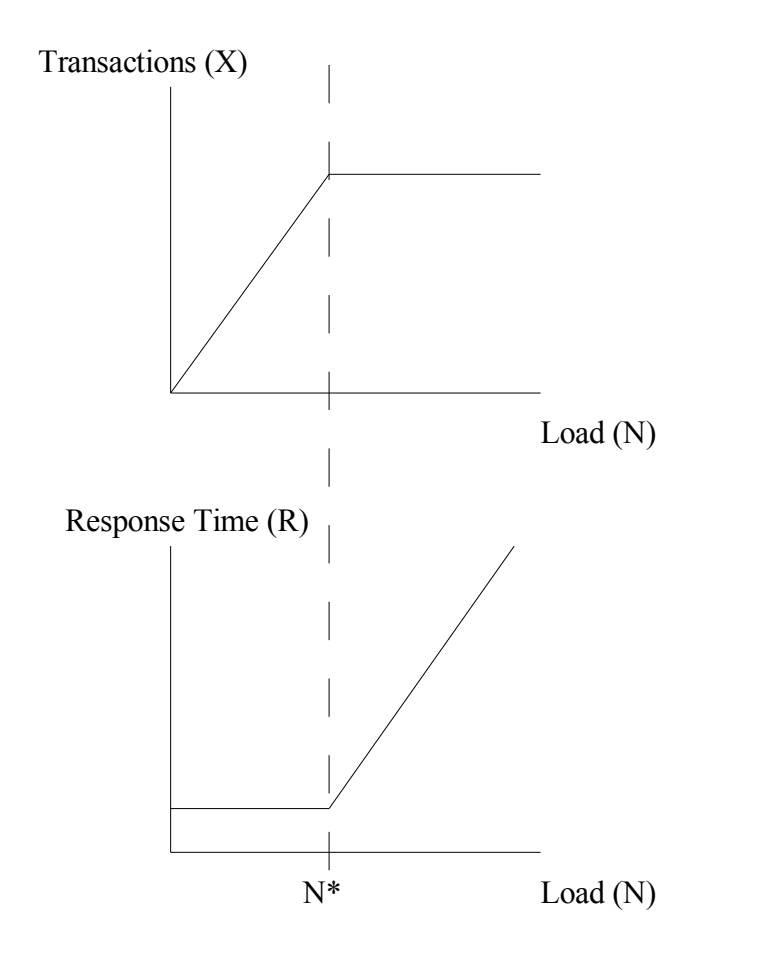

- You may remember these diagrams from a textbook
- The operational laws dictate the shape of the throughput and response time curves
- They're only highschool algebra, but they led to queuing theory

# **The Queue (no theory involved)**

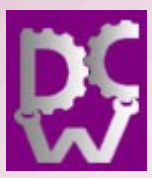

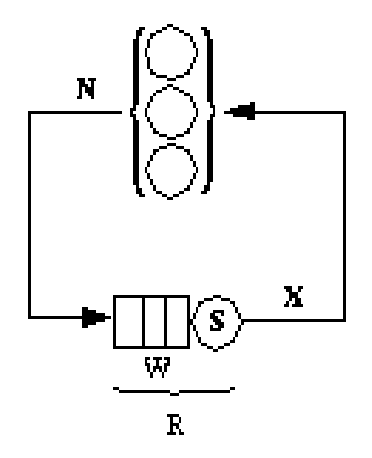

Figure 2. Simple benchmark, drawn as a closed queuing network.

- N users
- N requests/second
- S sec. service time
- W sec. Wait time
- R sec . response time
- D sec .demand
- Z sec. think time (hidden) yields
- X

transactions/second

# **The Throughput Curve**

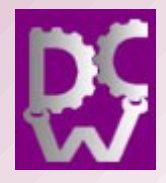

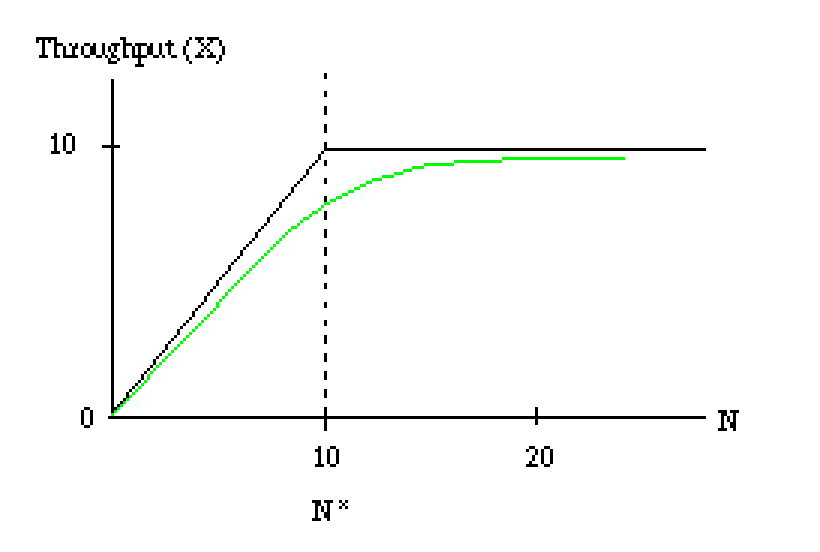

Figure 3. Throughput, expected and measured.

- The first curve is the upper bound on throughput (X),
- It rises with load until the program reaches 100% utilization and then levels off.
- Measured curves don't actually have sharp corners.

# **The Throughput Curve II**

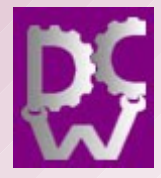

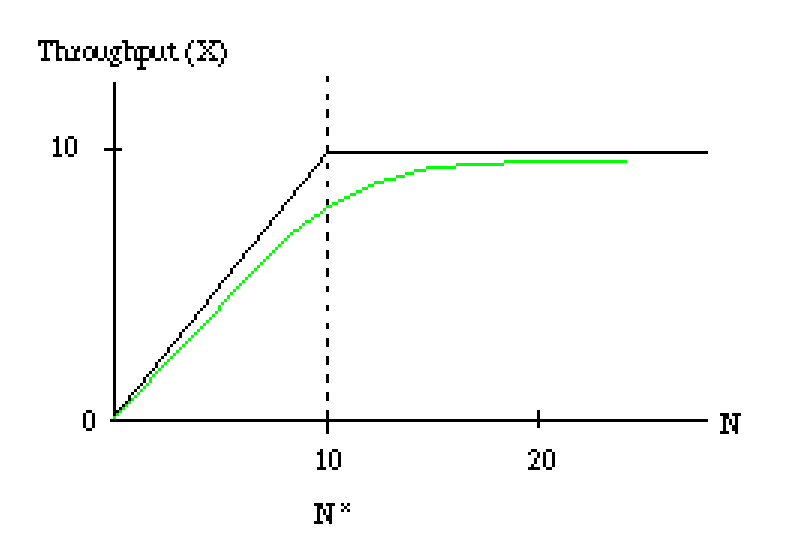

Figure 3. Throughput, expected and measured.

- If we measure the service time, S we can use the...
- Utilization law,  $U = X \cdot S$ where  $U = B/T$
- Consider the case where  $S = 0.10$  sec.

# **The Throughput Curve III**

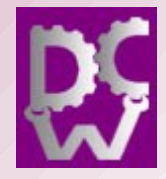

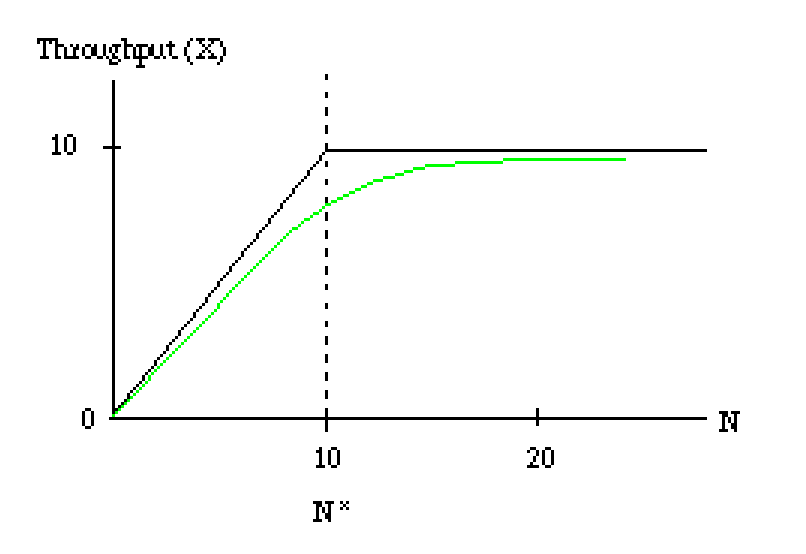

Figure 3. Throughput, expected and measured.

- If  $S = 0.10$ , 10 transactions will fit in one second
- 10 TPS is all we'll get
- If  $S = 0.05$ , 20 TPS is possible
- And 10 TPS is only 50%

# **The Throughput Curve, IV**

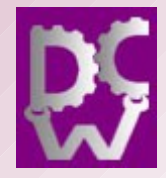

- You can't get utilization above 100%, because then 1/10 if a second would have to go into a second more than ten times.
- This is the reason that the throughput curve isn't a straight line to infinity: it always rises with increasing load, but then levels off at 100% utilization.

# **Calculating 100%**

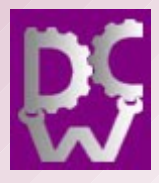

- We can compute the load that yields 100% utilization
- The user load at 100% utilization
	- Is called N\*
	- $\bullet$  is equal to  $1/S$
- We computed it by setting S to a tenth of a second, U to 1 and solving the utilization-law equation for X.

# **The Throughput Curve V**

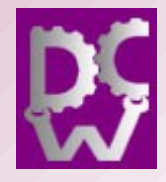

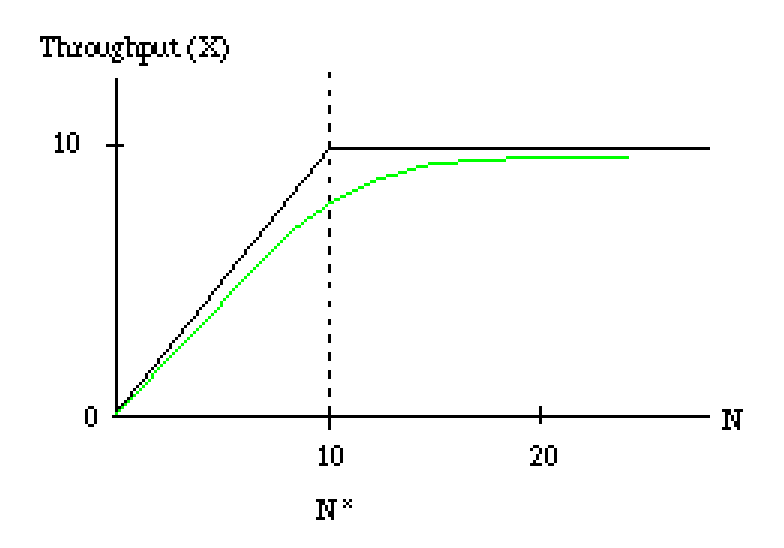

Figure 3. Throughput, expected and measured.

- Why doesn't it have square corners?
- Initially requests arrive independently, and don't interfere.
- As we get closer and closer to 100% utilization, there's more and more likelihood that two will be requested at the same time, and the second will have to wait.

#### **Queue Buildup**

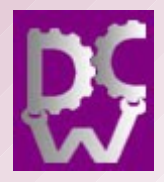

- Past 100% utilization, requests have to wait. In our example, the  $11<sup>th</sup>$  request has to wait for the other 10 to complete.
- The queue length is computed from
- Little's Law  $Q = X \cdot R$
- In our example, a load of 50 would yield a queue length of  $50/10 = 5$ , and the average Response time would be  $(40*0.1 + 0.1) = 4.1$ seconds

#### **Queue Buildup II**

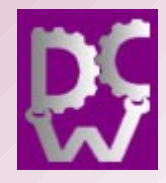

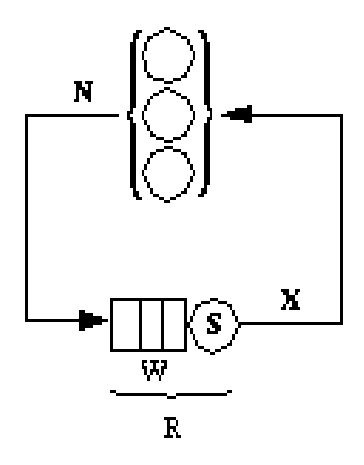

Figure 2. Simple benchmark, drawn as a closed queuing network.

- In the queuing circuit in Figure 2, the queue is represented by the sequence of boxes to the left of S.
- The queue delay or wait time is W, and the total response time under load is R, the sum of W and the service time S.

### **Queueing and Response Time**

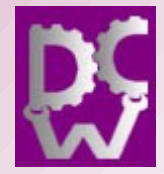

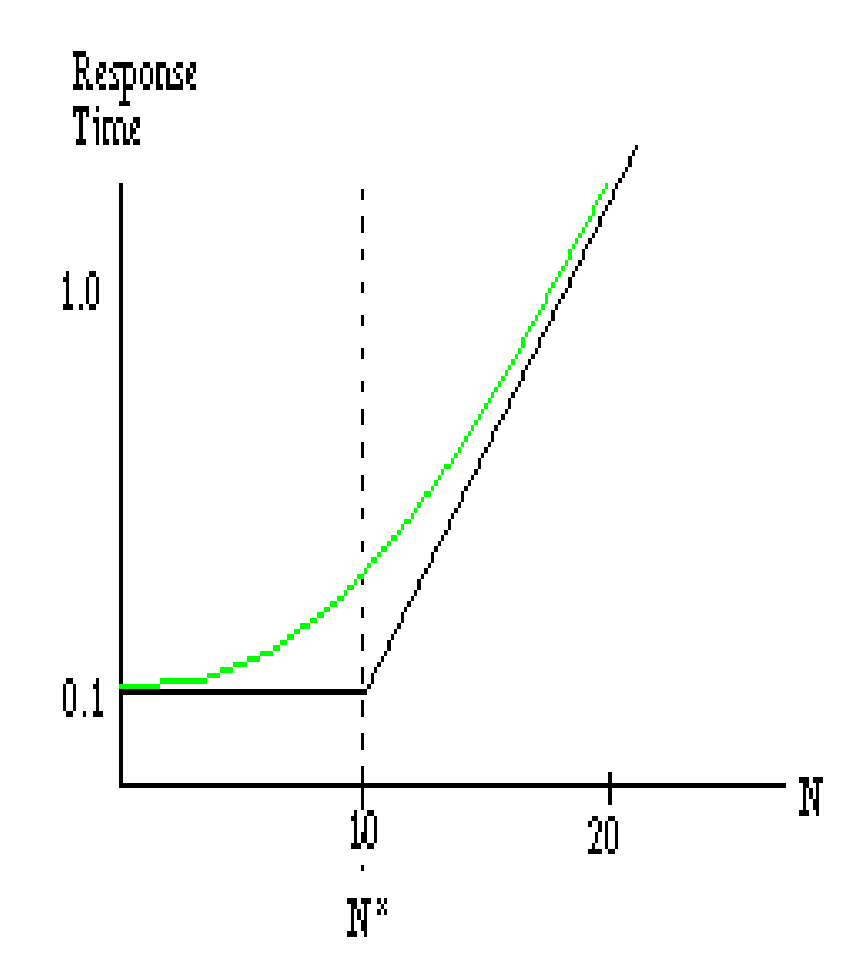

Figure 4. Response time, expected and measured.

- Response time is the second curve in Figure 1, which starts out fairly level and then rises as we approach and pass N\*.
- The slowdown is from all the waiting in queue.

#### **Response Time II**

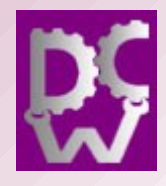

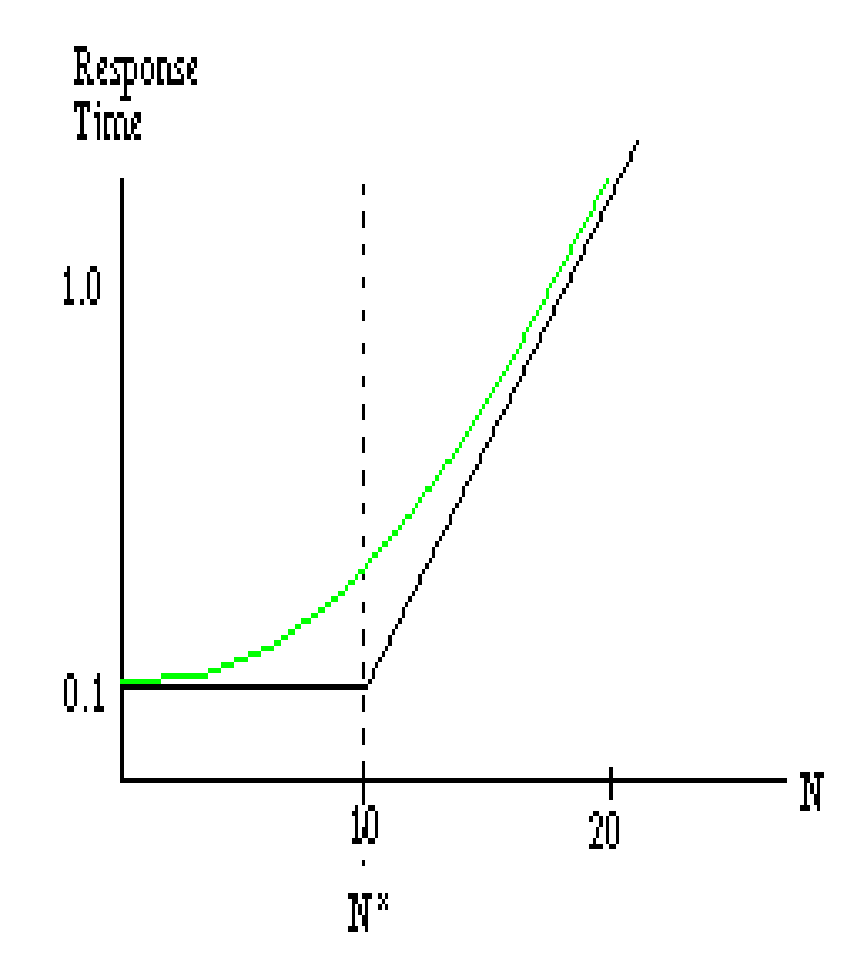

Figure 4. Response time, expected and measured.

- If we did a benchmark, the response time would
	- start off horizontal, just like our diagram's initial line
	- then start to drift upwards fairly quickly towards paralleling the second.

#### **What Everyone Doesn't Know**

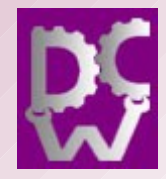

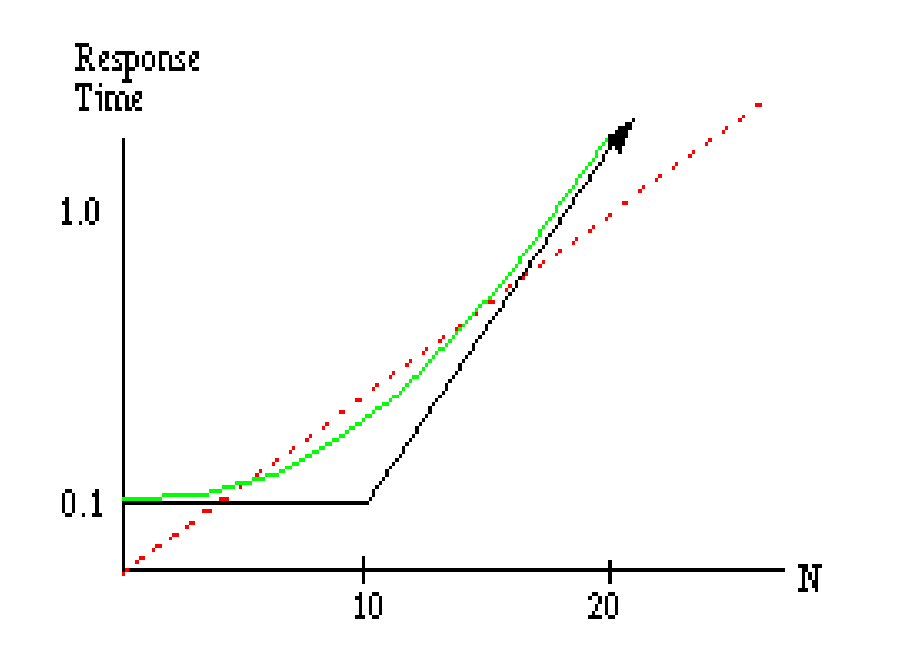

Figure 5. Bad linear estimate of response time

- Benchmarkers `` know'' response time grows gently and linearly because their benchmark from 0 to 10 requests per second was relatively linear.
- They never tried at 20 requests/second!

# **This is** *A Very Bad Thing*

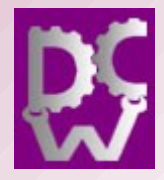

- Consider the two response times that we mentioned before, one second and ten.
- The proper equation predicts we'll hit the ten second mark at 107 requests per second.
- The bad/linear equation would estimate we wouldn't hit the ten-second mark until 280 requests per second.
- Only the customers (YorkU.CA)will know the real performance is less than half what they were promised. They and their lawyers.

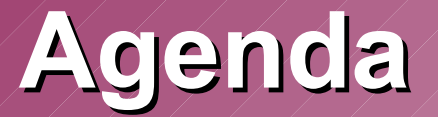

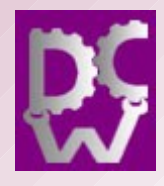

- What performance is, and why
- **Measuring performance**
- Programming for performance
- Benchmarking for performance
- Tuning for performance

#### **Measuring Performance**

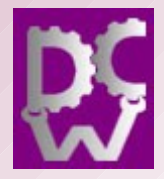

- Many programs use TCP/IP, even locally
	- These you can measure with a packet capture
	- And there's a free benchmarking tool, Jmeter
- If it sends requests and receives responses, we can
	- measure the speed
	- predict both the curves

# **A Transaction Looks Like...**

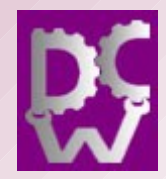

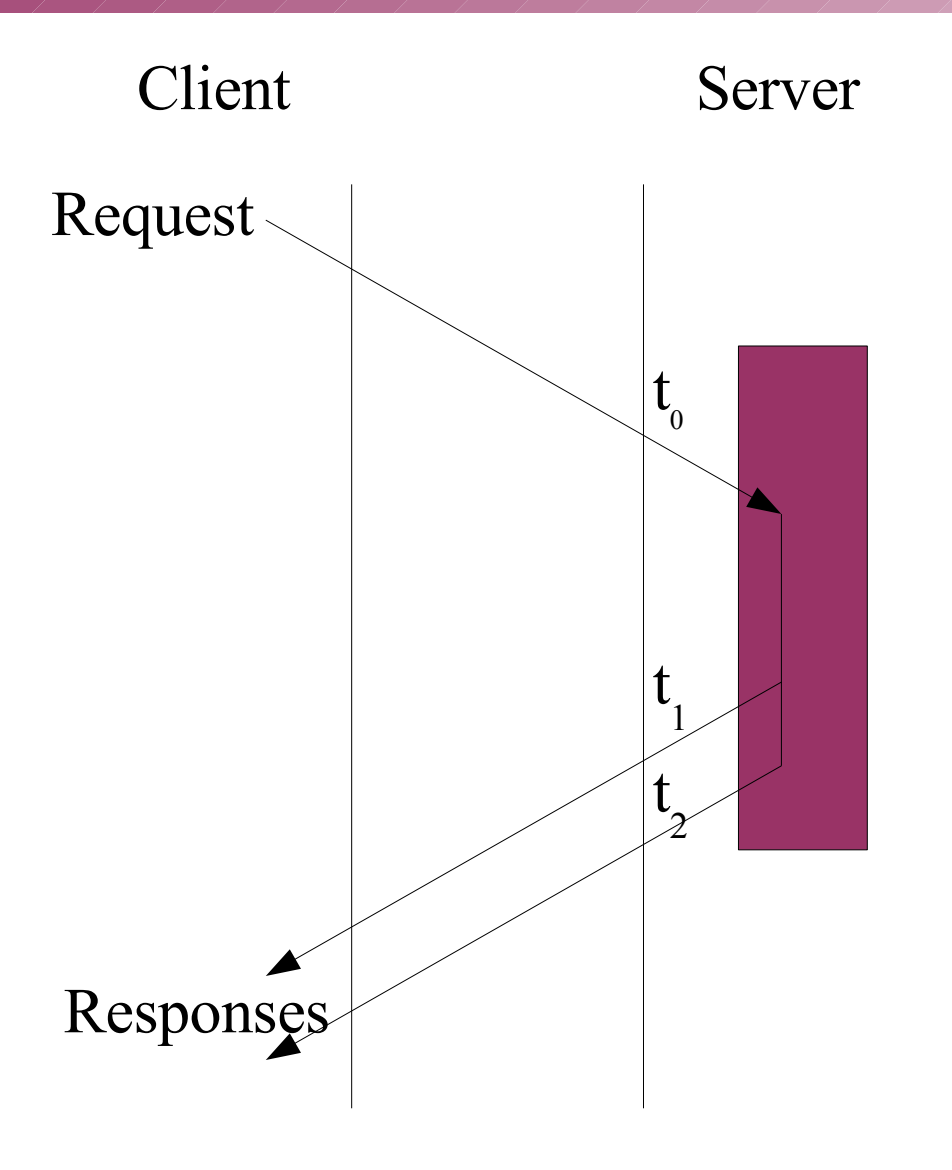

- At t0, the request arrives
- At t1, the first byte of the response is sent
- At t2, the last byte is sent
- And we also record bytes transferred

#### **We Measure**

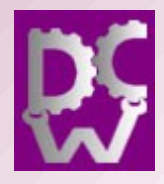

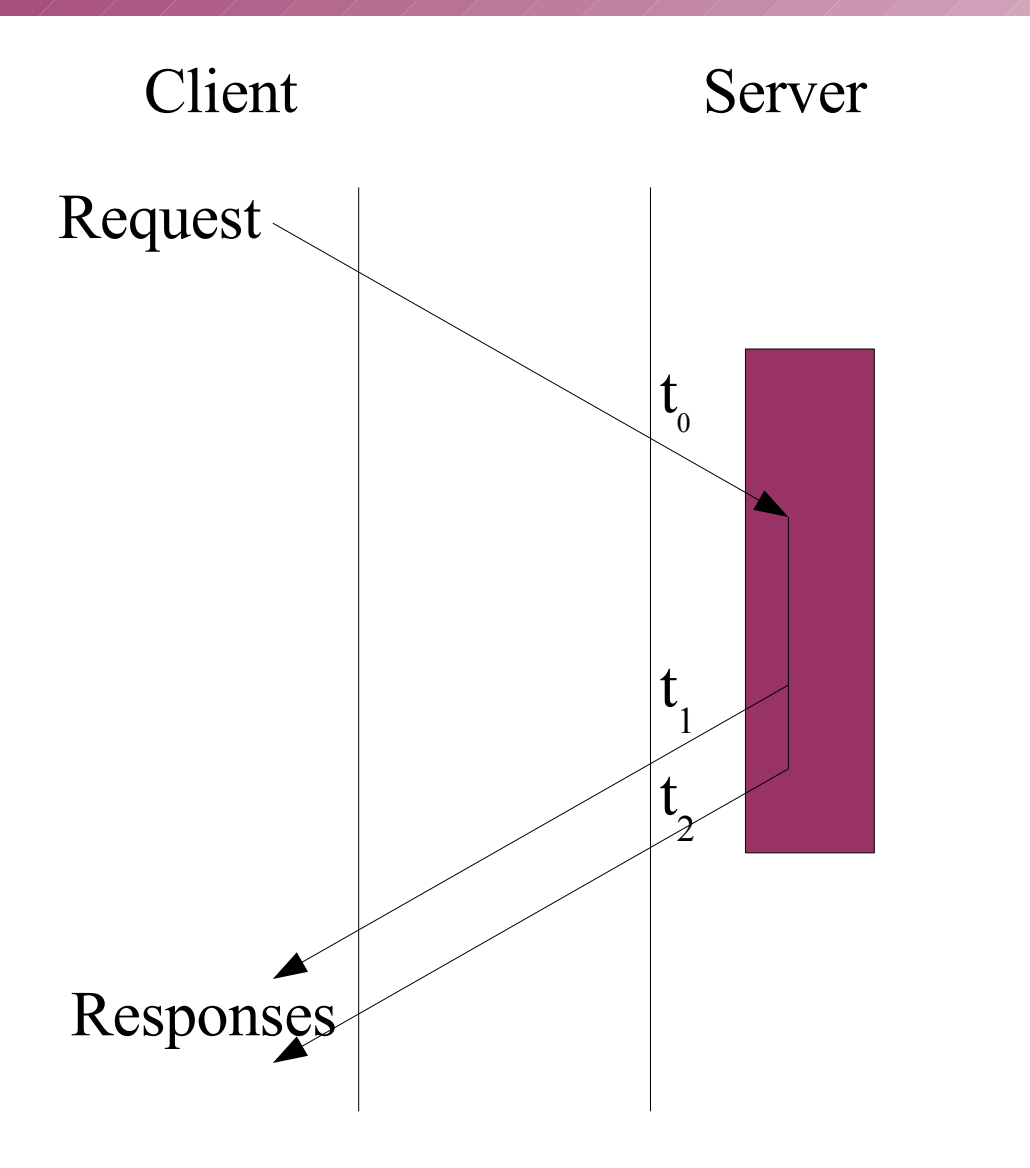

- Latency  $= t1 - t0$
- Response Time  $= t2 - t0$
- Transfer Time  $= t2 - t1$
- Throughput  $=$  bytes/(t2  $-$  t1)
- Think Time  $=$  t0 - t2

#### **Response Time Looks Like**

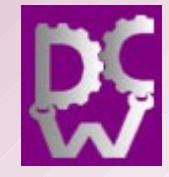

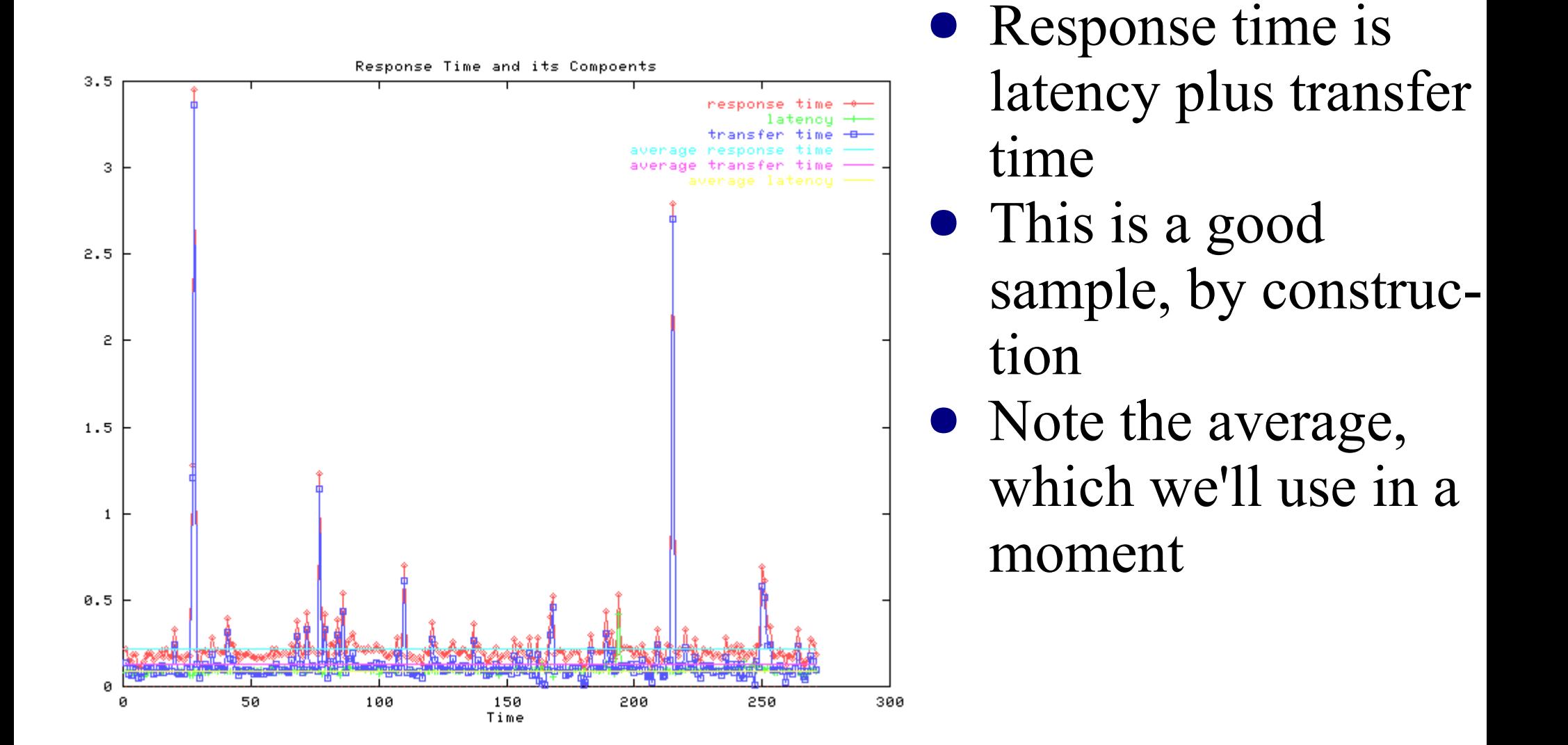

# **Throughput (Bytes/Second)**

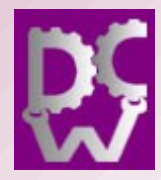

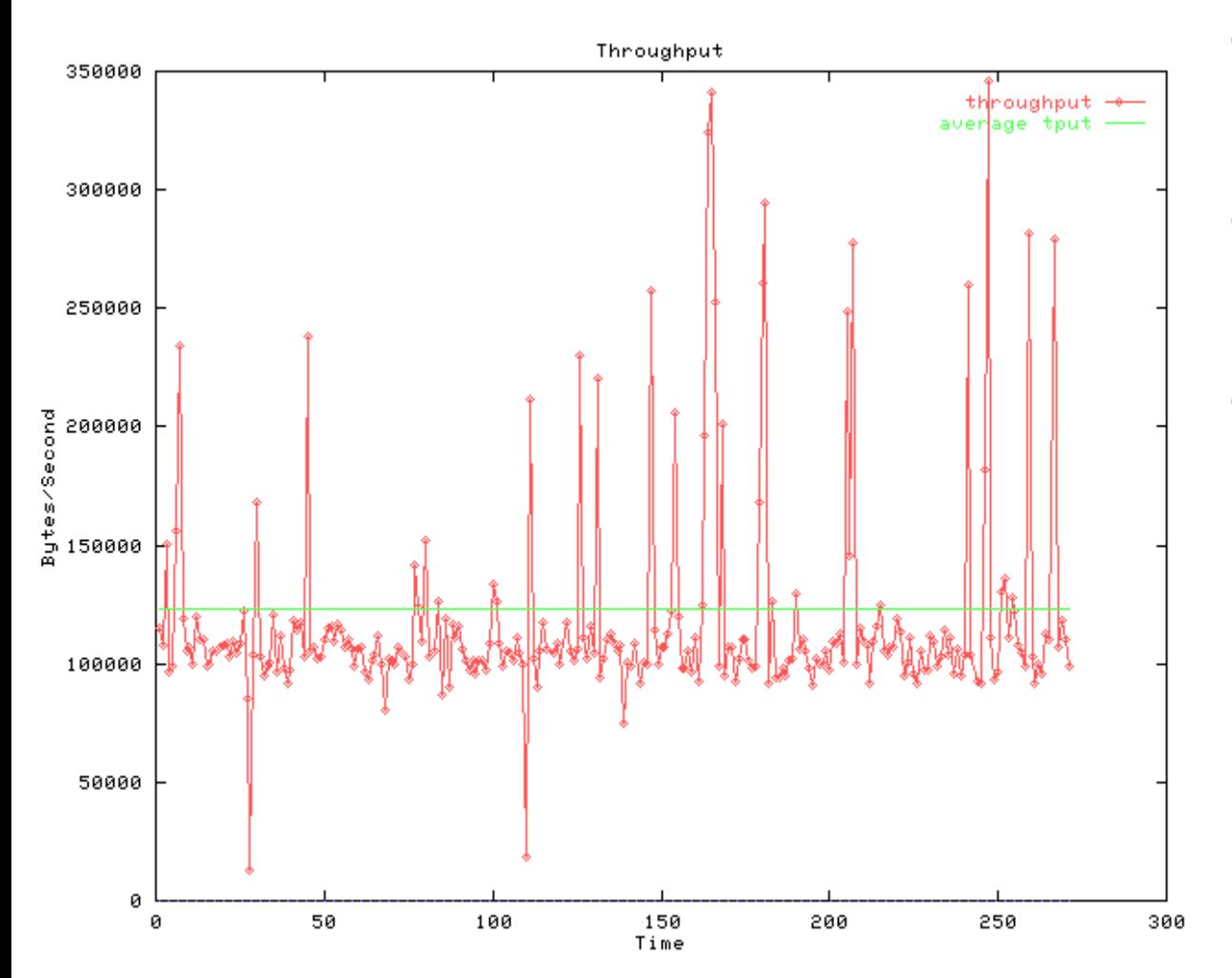

- The other kind of throughput
- Used for bulk transfers, like ftp
- Variable, but it didn't mess up the response time

### **We Can Compute**

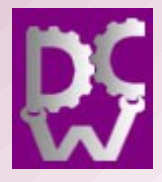

- *If and only if* we're below 100% and there's no queue
	- We ensured that when we measured it
	- The load was from wget with a sleep time
- TPS at 100% Utilization
	- Computed as 1/ Response Time
- Actual as a % of Maximum
- Queue length
	- $\bullet$  By Little's Law,  $Q = XR$
- And the the Slowdown due to Queuing

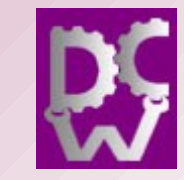

#### **Transactions per Second (TPS)**

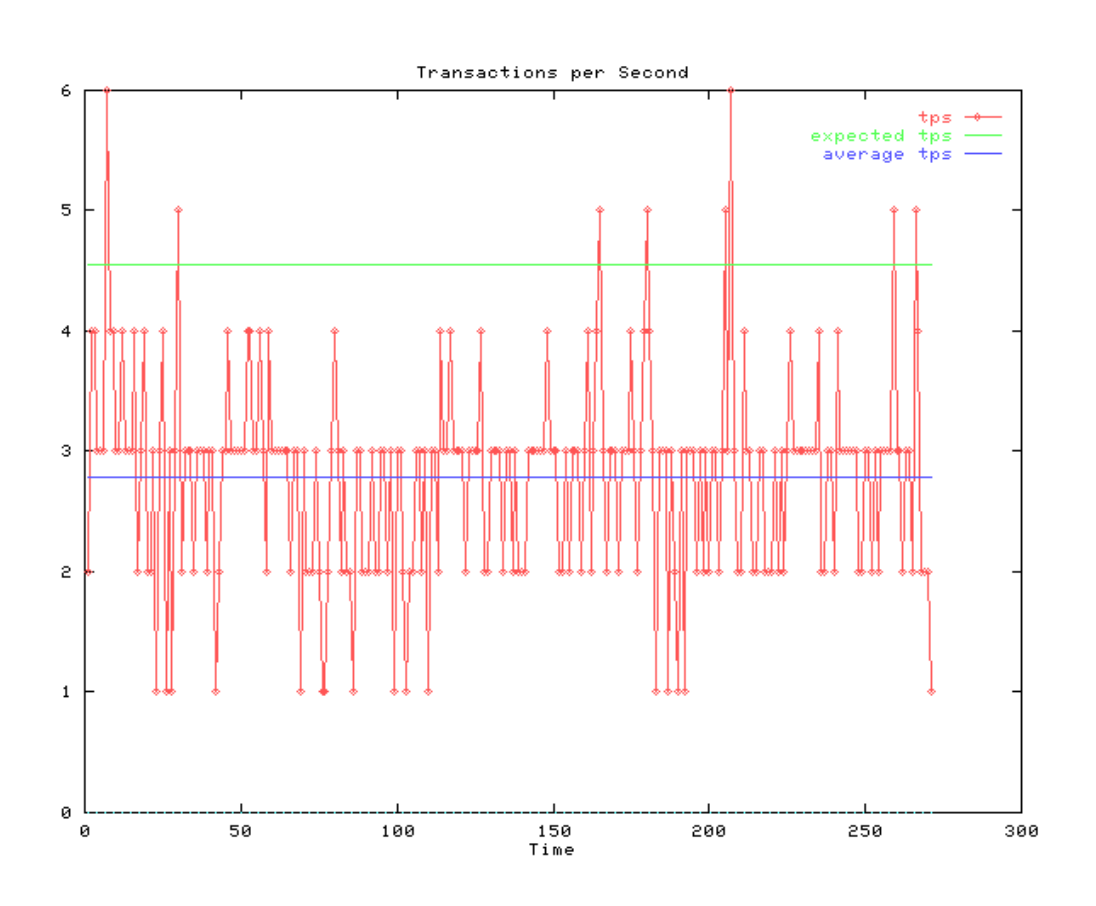

- The expected line is 1/Dmax, which we arranged to be equal to 1/R
- For one CPU, we're averaging 2.8/4.5  $= 62\%$

#### **Queue Length**

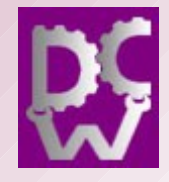

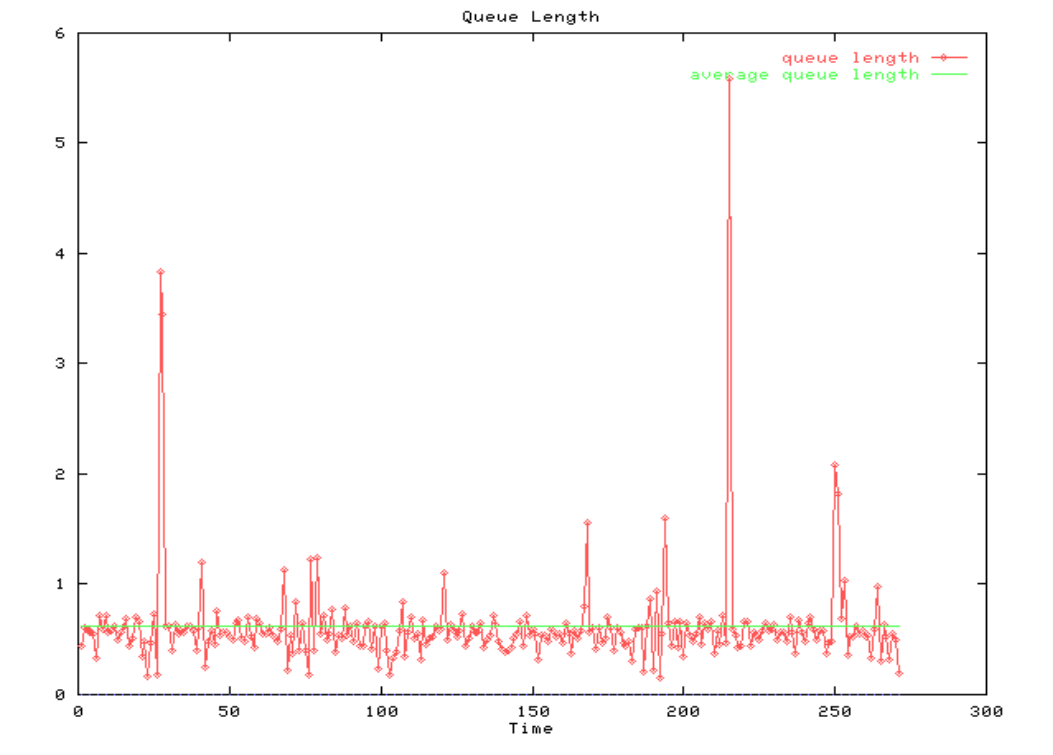

- This is from one of the Operational laws, Little's Law, Q=XR
- Waiting in queue is what makes programs slow

## **Working with the Data**

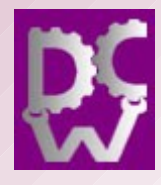

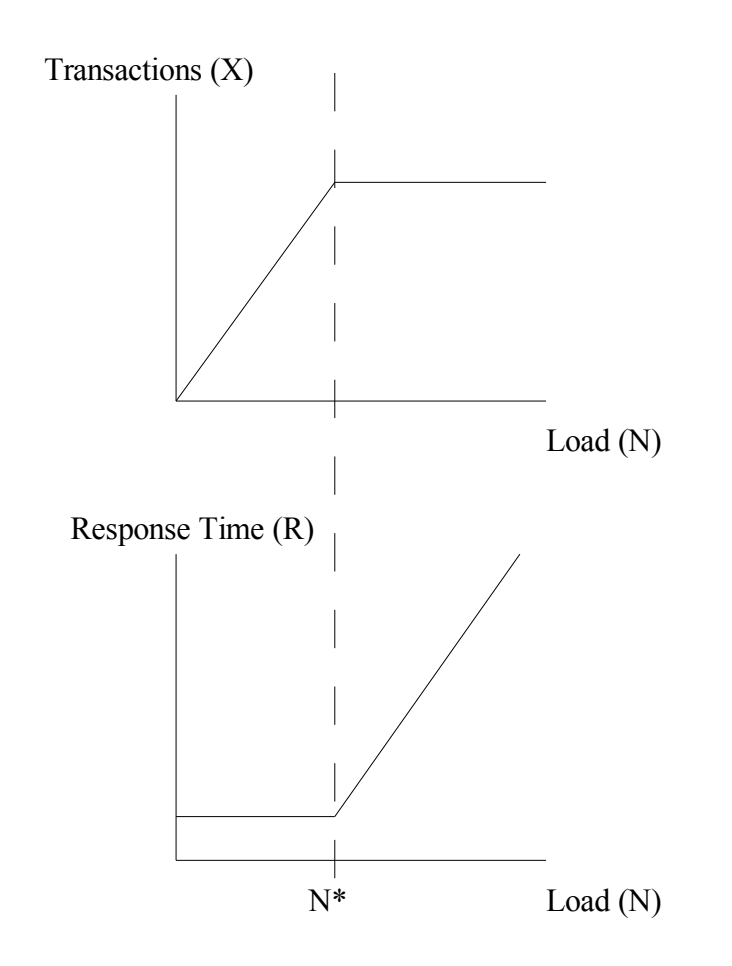

- Throughput  $(X)$  $= min(1/Dmax,$  $N/D+Z$
- Response Time (R)  $=$ max $(D, D$ max-Z)
- Where D is demand
- N is users
- $\bullet$  Z is think time
- Dmax is the largest demand
- And  $D \approx S \cdot 1$

#### **The Results We just Saw**

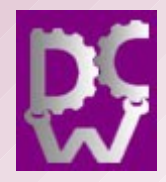

- A few slow transactions
- We're at about 60% of capacity
- The queue length was about .6, and spiked to approximately 5.5
- At 7 TPS per CPU, we hit 100% utilization
	- At 28 requests/second, R will be 3 seconds, which is not what we want, but sort of ok
	- At 150 requests/second, R will be 15-30 seconds, which is bad

#### **Why 3 and 30 Seconds?**

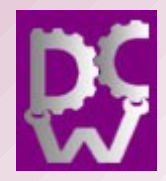

- $\bullet$  1/10 second is fast
- One second is slow
	- Three seconds is the upper bound for slow with a watch cursor or some other apologetic message
- If the response time grows to 30 second, humans think the program is more than slow: they'll think it's crashed!
	- 30 seconds happens to be the cache time of human short-term memory

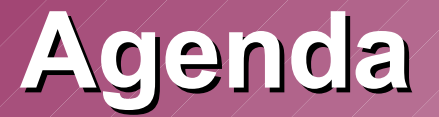

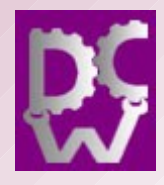

- What performance is, and why
- Measuring performance
- **Programming for performance**
- Benchmarking for performance
- Tuning for performance

# **Programming for Performance**

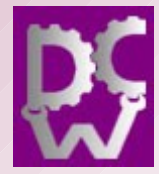

- Make performance part of your design
- Build the performance test framework *first*.
- For example, the first day the code works...

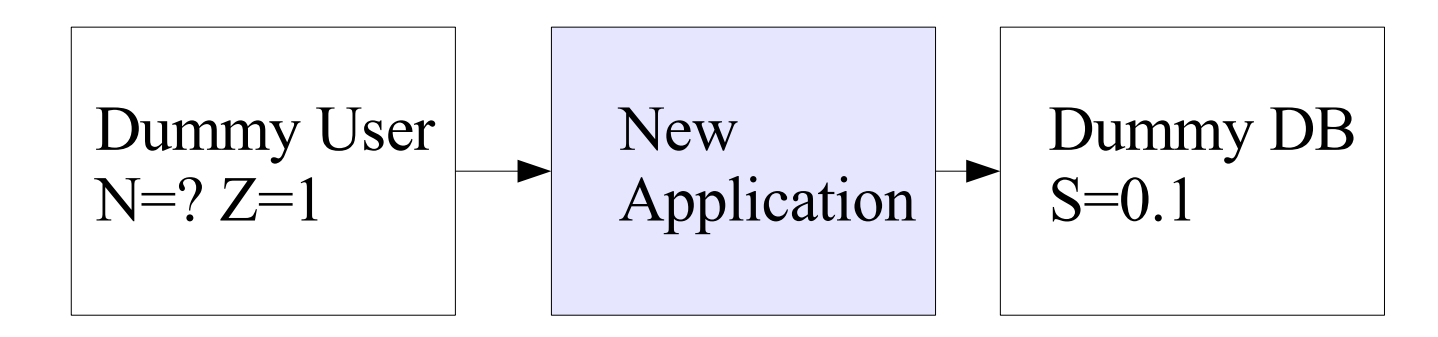

• Consider this test-directed performance design

## **Code and Tune for "Good Enough"**

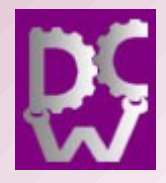

- If your target is  $1/10$  second, set your back end to almost that (maybe 0.09) , and see if the front end gets in the way
- As soon as it's good enough, **STOP.** Don't waste your efforts making a fast part faster
- The maximum TPS will be set by the slowest part, and will be 1/Dmax
- Where  $D = S^*$  Visit count
- And visit count is number of calls to the slow part, such as a database or disk

# **Tuning**

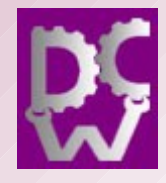

- Your tuning in the front end will mostly be looking at code-path length with your framework and a profiler .
- The "HP" community is your resource here (High Performance as in Cray, not Hewlett-Packard)
- One reference is "Performance Optimization of Numerically Intensive Codes" by Stefan Godecker (Society for Industrial and Applied Mathematics)

# **Then Switch to tuning the SQL**

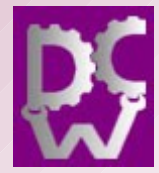

- Build a script that submits the SQL and measure it.
- Now you can tune the queries and the database structure.
- See "Optimizing Oracle Performance" by Cory Millsap (O'Reilly, 2003)

# **If you Have Middleware**

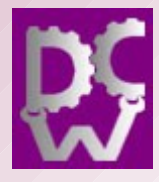

- Arrange for it to communicate via sockets
	- It probably does anyway
- Measure it's performance the same way
- If you can't:
	- measure the front end and database
	- What's left is the middleware

#### **And** *Now* **Look at Resources**

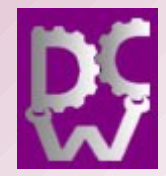

- Find out how much CPU, memory and I/O each transaction takes at 1 TPS
- Now test up past 100% utilization, and see where it goes "haywire"
- Save that information for properly sizing your production system
- If you under-size a production system, you will introduce an artificial bottleneck
- That's what most "tuners" find and fix (and yes, that includes me)

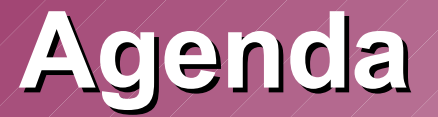

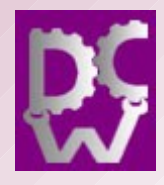

- What performance is, and why
- Measuring performance
- Programming for performance
- **Benchmarking for performance**
- Tuning for performance

# **Benchmarking for Performance**

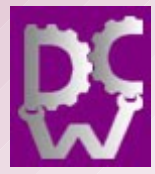

- In a TCP/IP world, benchmarking is easier
- First, check out JMeter
	- And Loadrunner, if you're rich or already have it
- If not, try wget -O /dev/null -w Z/2 –random-wait
- Run for at least a minute at each load
- Don't just write down the results

#### **Benchmarking Bugs Like to Hide**

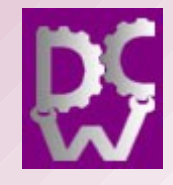

Response Time (R)

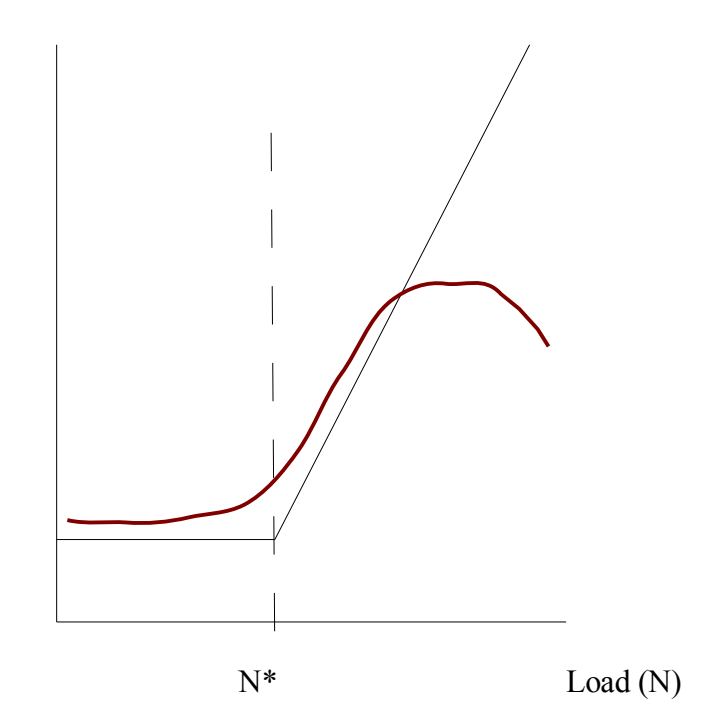

- **Graph your results** and look at the shapes
- Variations from the expected shapes identify the bugs
- Also,  $X \gg 1/Dmax$ , your load generator's lying (a common error)

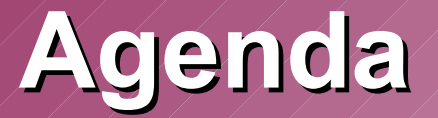

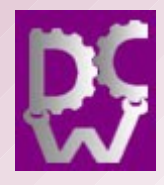

- What performance is, and why
- Measuring performance
- Programming for performance
- Benchmarking for performance
- **Tuning for performance**

### **Tuning for Performance**

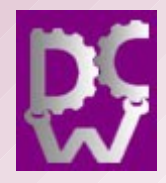

- The first thing is have enough CPUs
	- Not cpu speed, or % CPU, the *number* of CPUs
- Then look at latency versus transfer time
	- If removing either of these will make you fast enough, then you know where to look next
- Latency is sensitive to CPU and network speeds
	- But network bandwidth doesn't help here
- Transfer time is bandwidth-sensitive
	- Look at disk bandwidth first
	- Then at code length and code cost
	- Then look for resource starvation

#### **Conclusions**

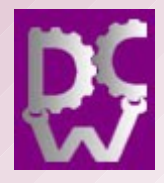

- Start early
- Measure R
- Compute X at 100% utilization
- See how you're doing
- and finally
- Draw the graphs

#### **Graphs as a OO Spreadsheet**

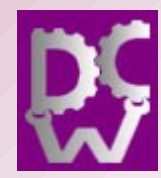

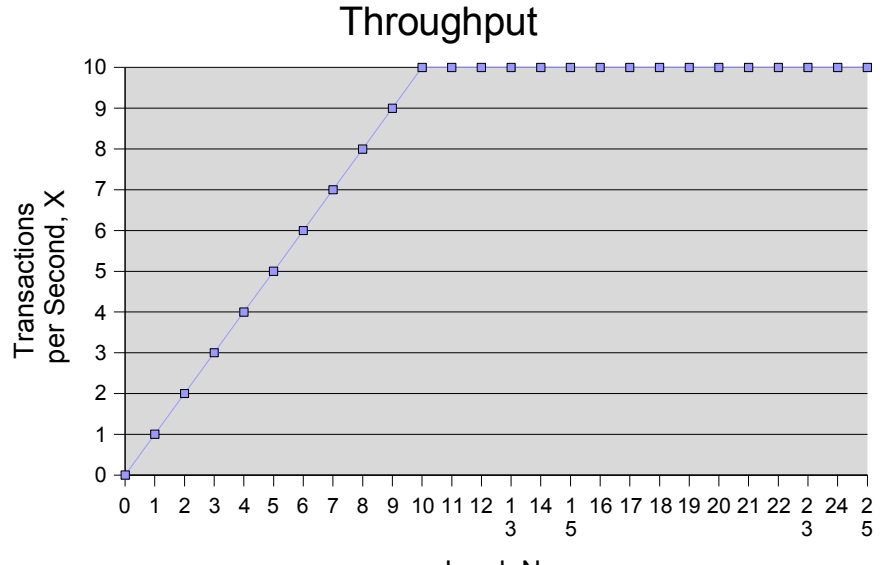

Load, N

Upper bounds of throughput =  $min(1/Dmax, N/(D+Z))$ Lower bounds of response time,  $R = max(D, N^* Dmax - Z)$ 

To compute the throughput and response time curves, we start by measuring the response time at a very low load, so no queuing happens. Response time, R, at minimum load  $=$   $\frac{0.1}{0.1}$ 

We now set the simulated users to issue 1 request per second, which allows think time, Z, to be  $1 - R =$  0.9 This only works if R is less than one second, so that Z is positive.

The maximum throughput will occur at  $N^*$ , the load where  $N = 1/R$  $N^* =$  10 After N\*, no improvement in throughput will be possible,

and a queue will of work waiting to be processed will build up, causing the response time to grow without bound.

Our estimate for D and Dmax is initially always 1 \* R, so the variables are now all known.  $D =$   $D =$  0.1

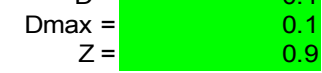

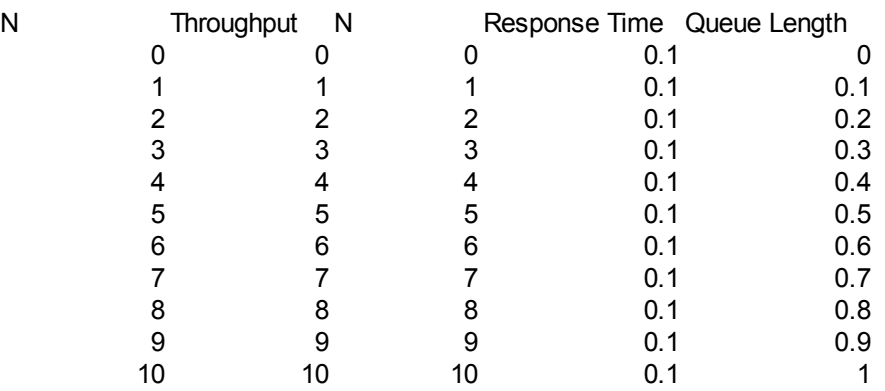

#### Response Time

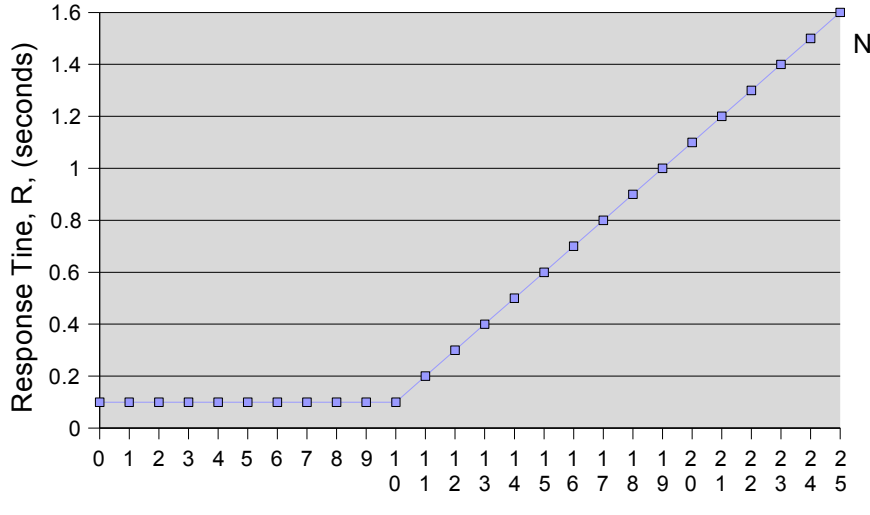

Load, N